#### **Circuitos Electrónicos Digitales**

#### *Bloque 1: Circuitos Electrónicos y familias lógicas*

#### *Tema 3: Familias lógicas*

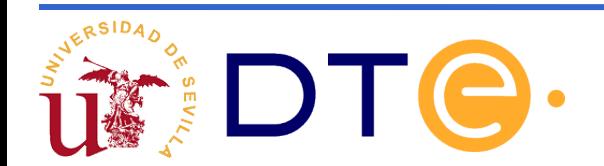

### **Guión del tema**

#### **Variables y operadores lógicos.**

- Algebra de conmutación.
- Ejemplo de puertas lógicas.
- Familias lógicas: concepto y clasificación.
- Parámetros de conmutación.

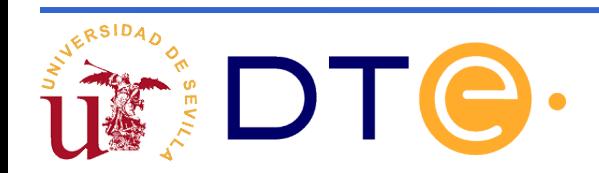

- Variables
	- Una variable lógica (también llamada binaria o de conmutación) es un símbolo (normalmente una letra con algún subíndice o sin él) al cual se le puede asignar el valor lógico 1 o el 0 (V o F).
- **Deradores** 
	- Un operador lógico (o binario) es un símbolo matemático que permite obtener un resultado (valor lógico) a partir de un conjunto de variables y/o constantes lógicas.
	- La combinación de dos o más operadores lógicos conforma una expresión o función lógica.

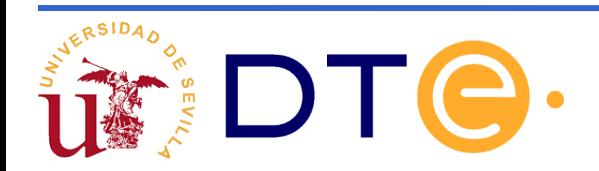

Operadores lógicos: representaciones

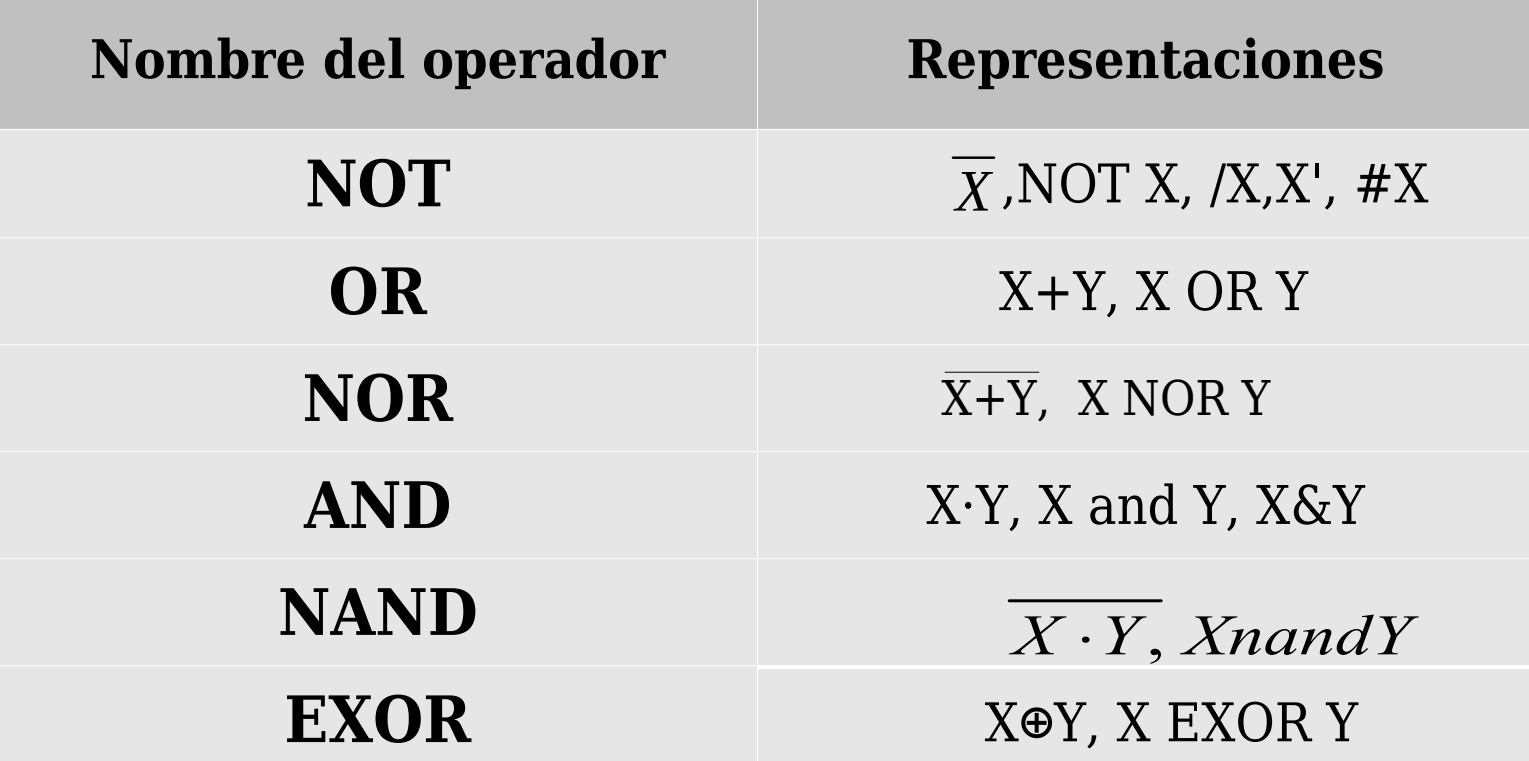

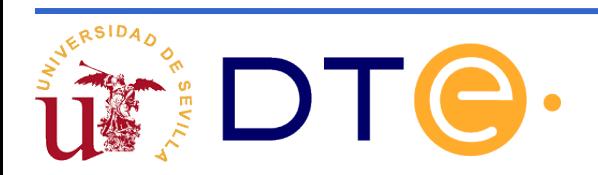

Operadores lógicos: símbolos

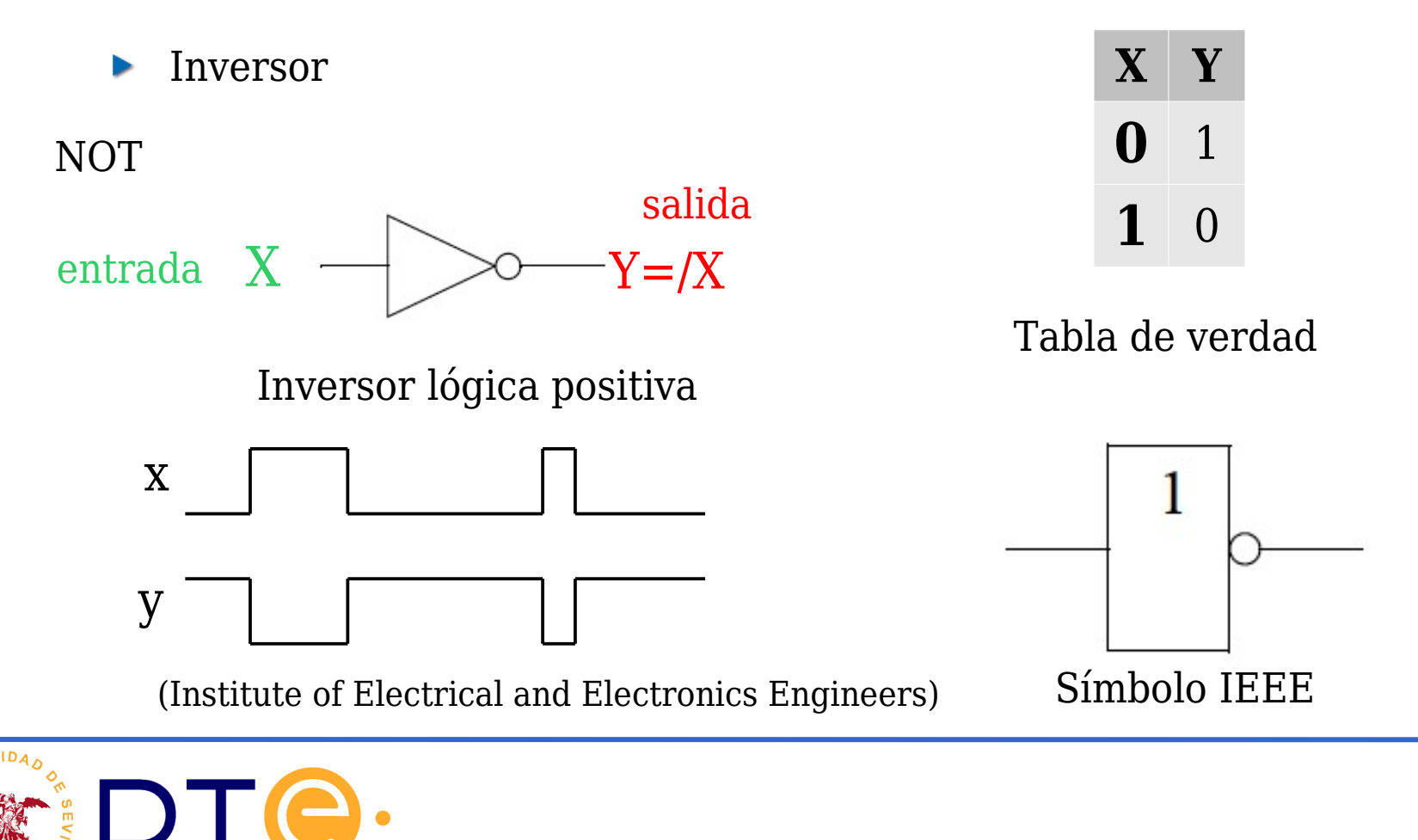

Operadores lógicos: símbolos

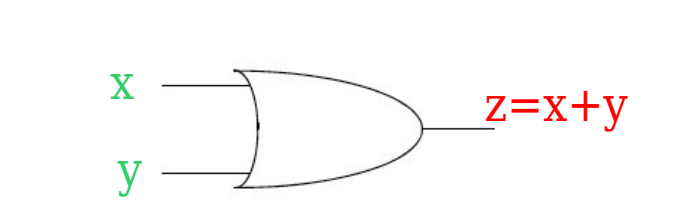

| $\mathbf{X} \mathbf{Y}$ | Z |
|-------------------------|---|
| 0 <sub>0</sub>          | 0 |
| 0 <sub>1</sub>          | 1 |
| 10                      | 1 |
| 11                      | 1 |

Tabla de verdad

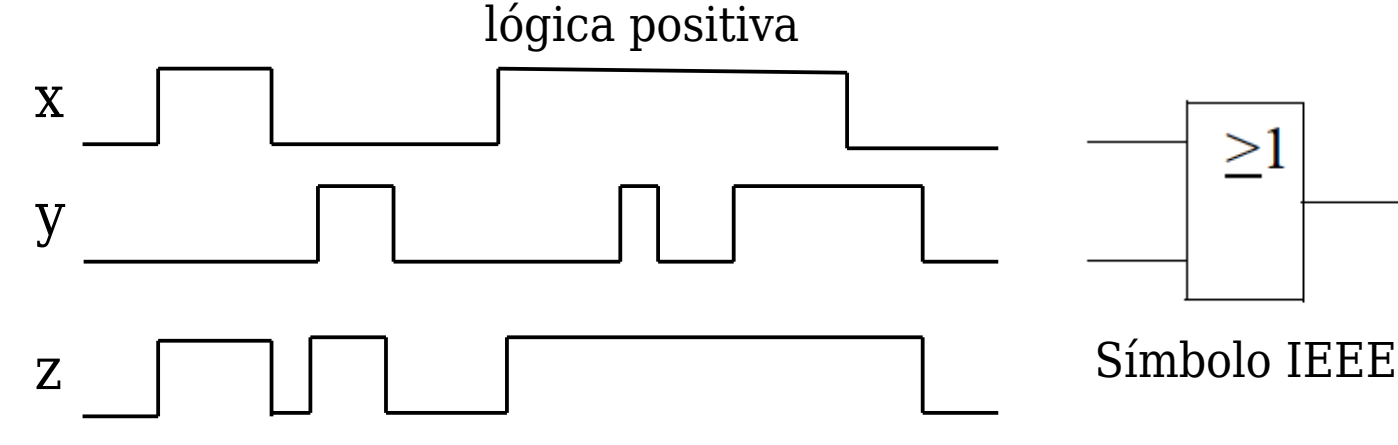

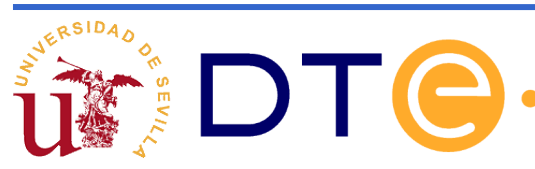

OR

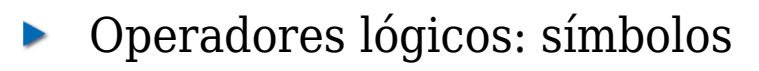

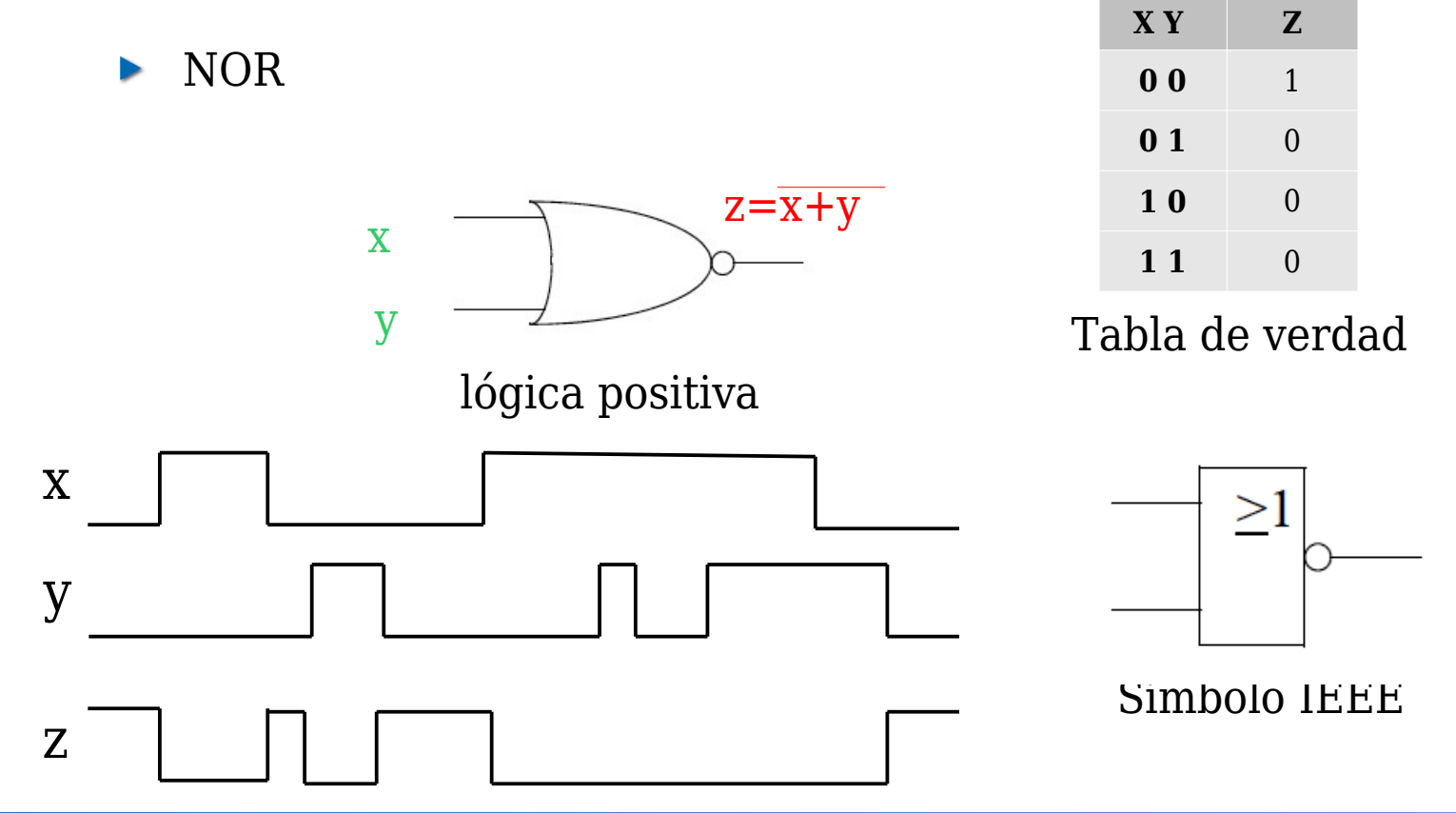

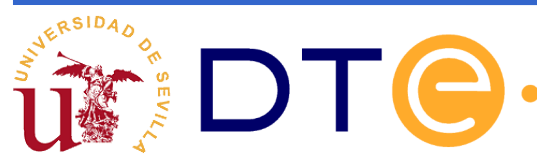

Operadores lógicos: símbolos

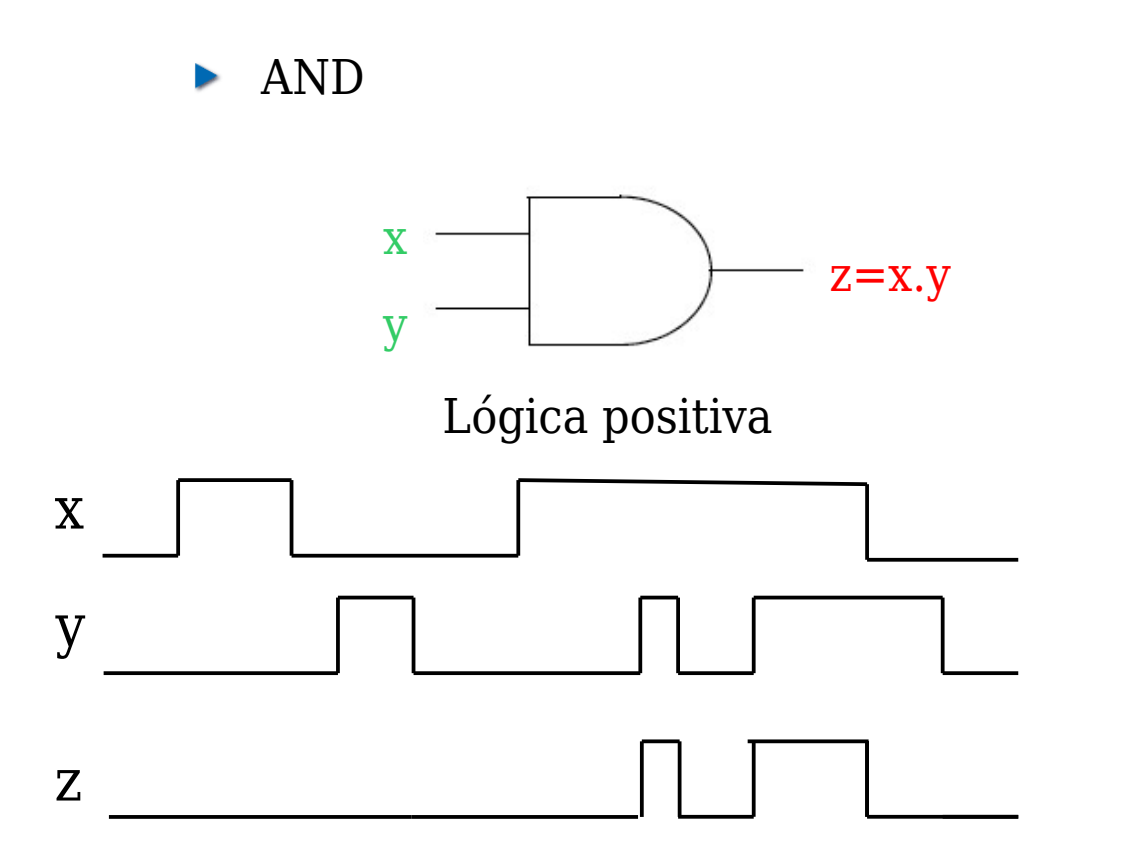

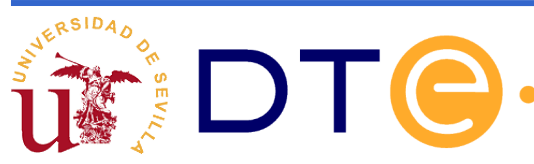

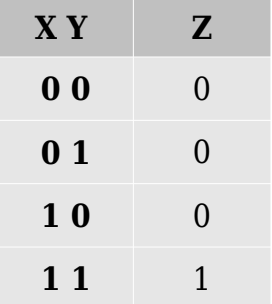

Tabla de verdad

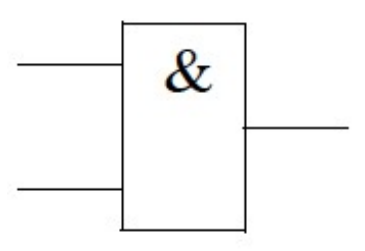

Símbolo IEEE

Operadores lógicos: símbolos

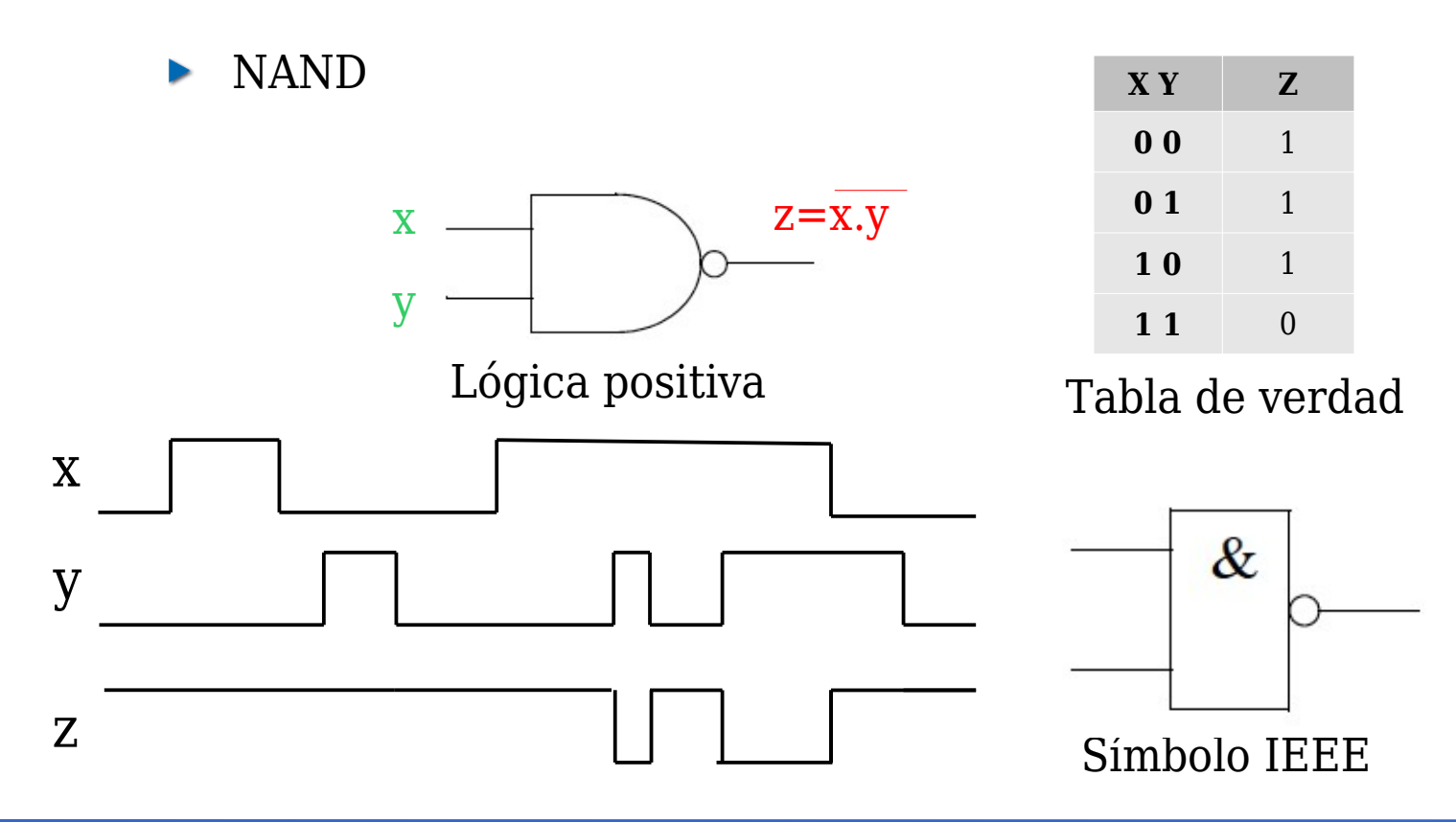

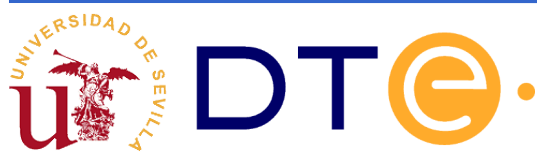

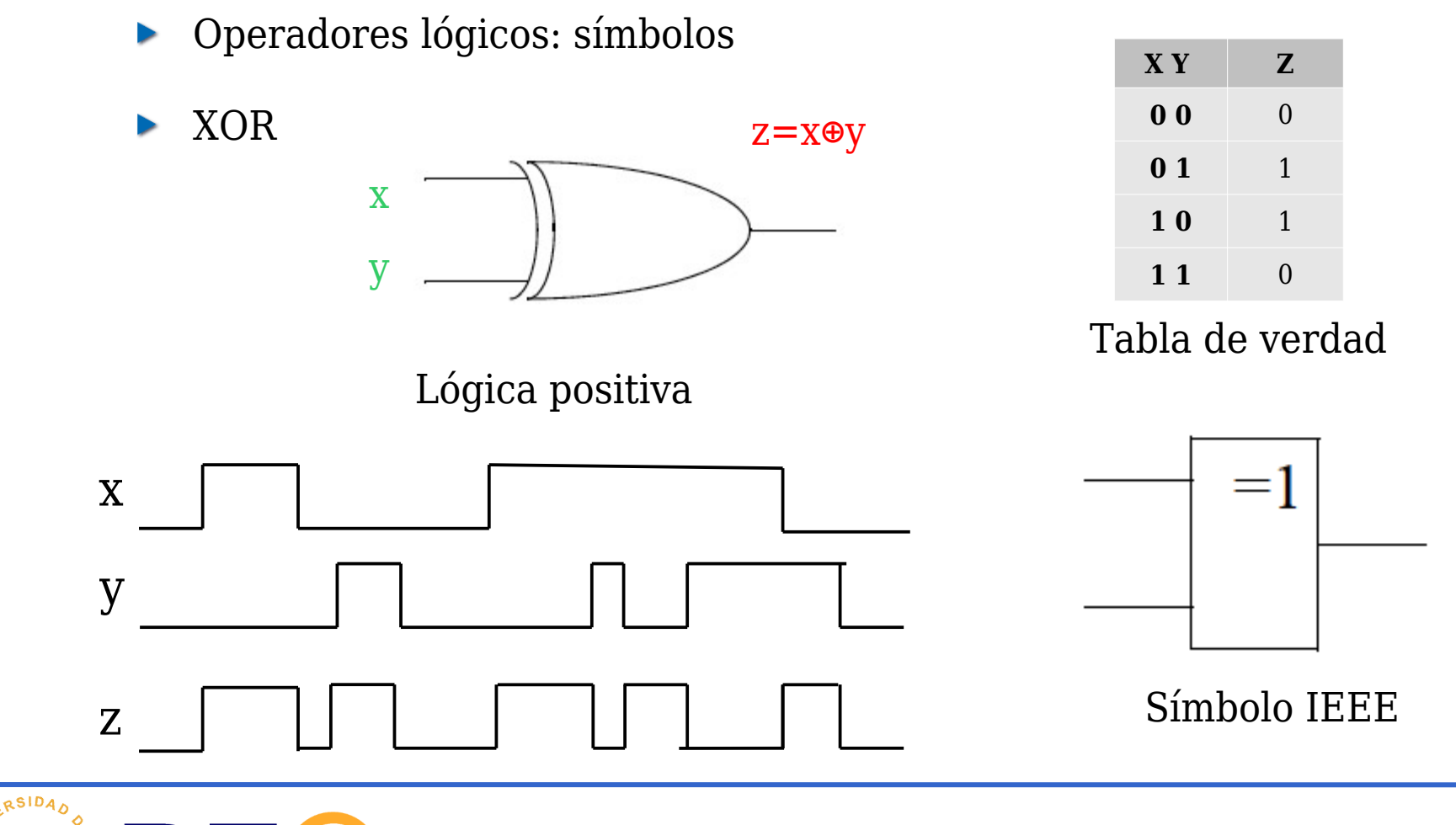

Algunos operadores cumplen la propiedad asociativa: AND,OR y XOR

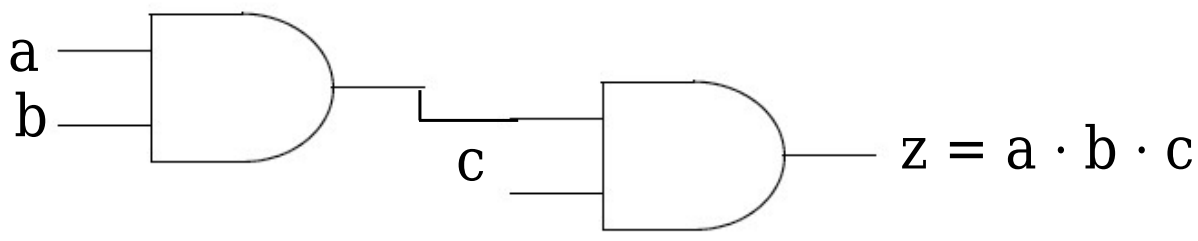

Sin embargo, los operadores NAND y NOR no la cumplen

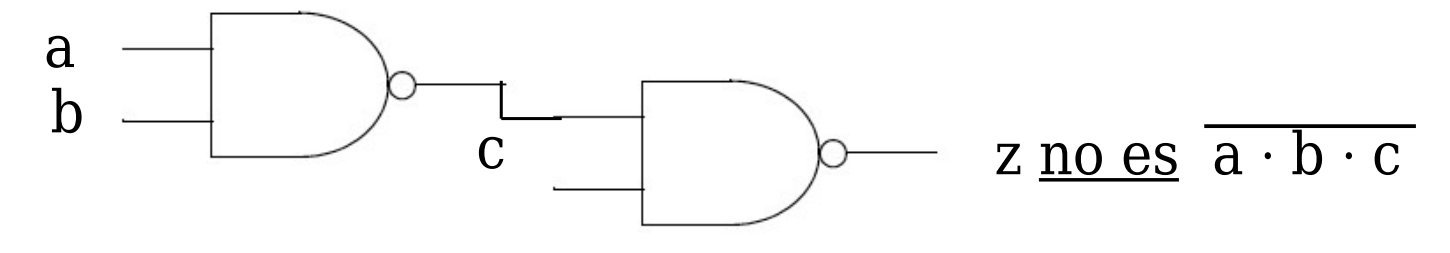

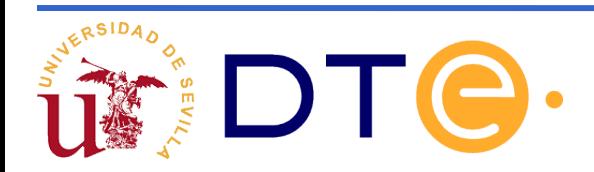

#### **Ejemplos**

- Alarma simple con una puerta NAND
	- Interruptor de encendido/apagado
	- Sensor de contacto
	- Indicador de alarma (LED, sirena, etc.).

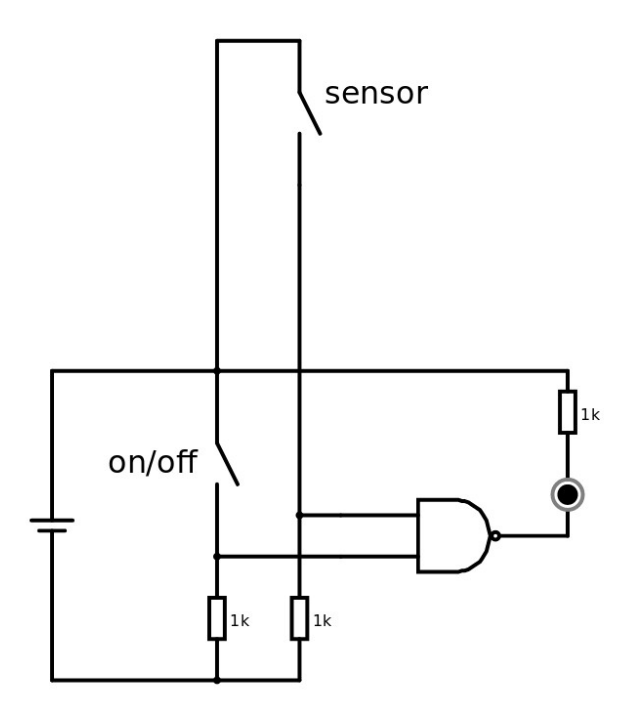

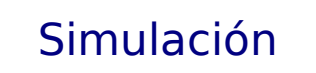

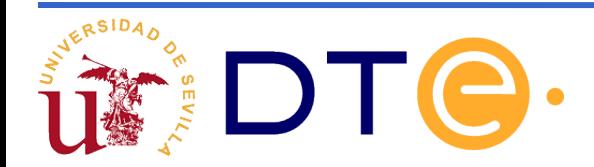

## **Guión del tema**

- Variables y operadores lógicos.
- **Algebra de conmutación.**
- Ejemplo de puertas lógicas.
- Familias lógicas: concepto y clasificación.
- Parámetros de conmutación.

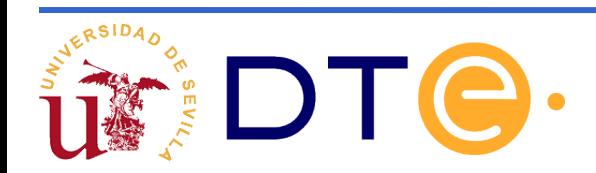

# **Álgebra de Boole**

Es un conjunto de elementos con dos operadores "+" y "·" que cumplen  $\geq$ los siguientes postulados:

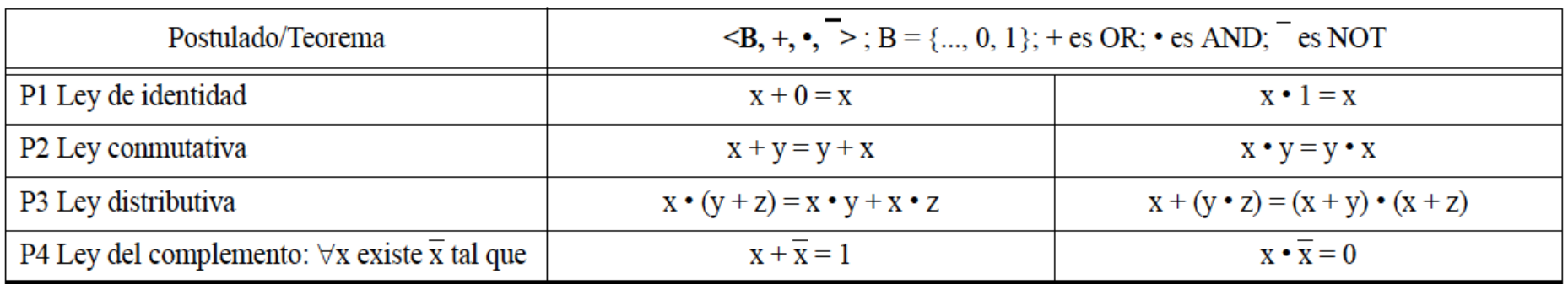

Principio de dualidad:

a toda identidad, propiedad o teorema que se cumpla en el Álgebra de Boole, corresponde otra igualmente cierta que se obtiene sin más que intercambiar "+" con " $\cdot$ " y "0" con "1"

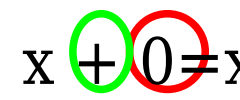

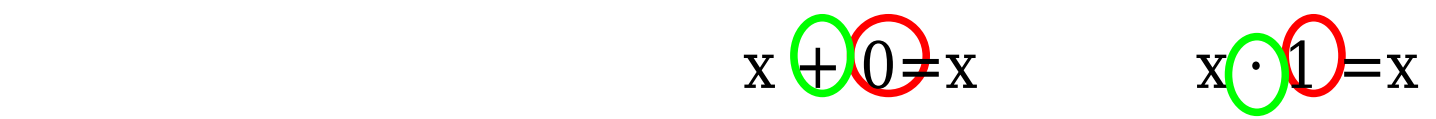

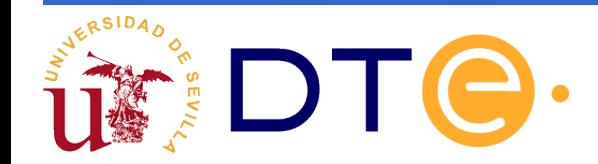

# **Álgebra de Boole**

Además de los postulados, en el Álgebra de Boole se cumplen los  $\blacktriangleright$ siguientes teoremas.

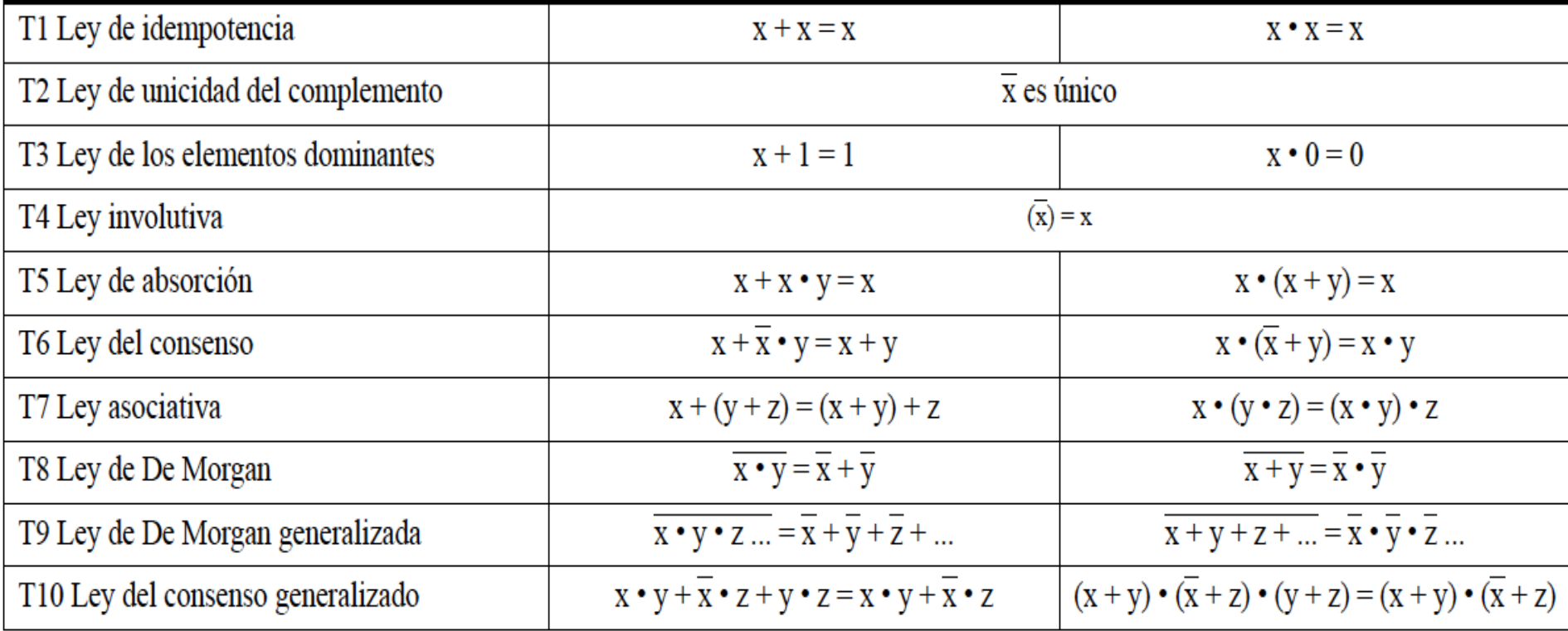

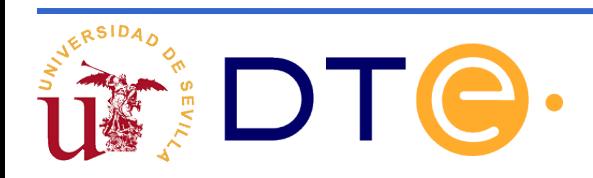

# **Álgebra de conmutación**

- El álgebra de conmutación es un caso particular de álgebra de Boole.
- Supone imponer una serie de restricciones al conjunto de elementos y a los operadores binarios:
	- Sólo existen dos elementos (el 1 y el 0 )
	- Los operadores son AND, OR y NOT que ya hemos definido en la transparencias anteriores.

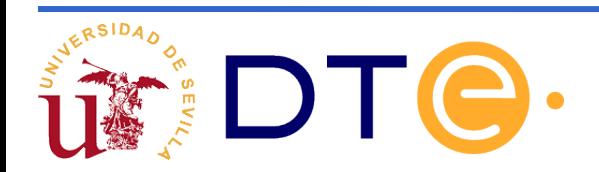

# **Álgebra de conmutación**

- Los teoremas del Álgebra de Boole ( y del álgebra de conmutación) se basan en los postulados o/y en teoremas previamente demostrados.
- Ejemplos:
	- Demostración tabular para el álgebra de conmutación de la ley de absorción o teorema T5a :  $x + x \cdot y = x$

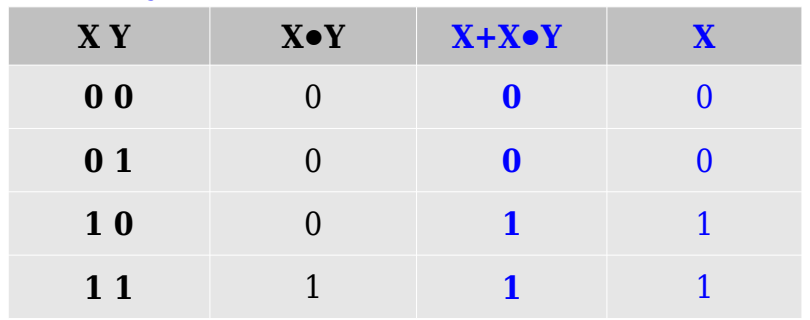

• Demostración algebraica del teorema T5a:

$$
x + x \cdot y = x \cdot 1 + x \cdot y = x \cdot (1 + y) = x \cdot 1 = x
$$
  
<sub>P1b</sub>  $x \cdot y = x \cdot 1 + x \cdot y = x$ 

Demostración algebraica del teorema T5b:  $x \cdot (x+y) = x$ 

$$
x \cdot (x + y) = (x + 0) \cdot (x + y) = x + 0 \cdot y = x + 0
$$

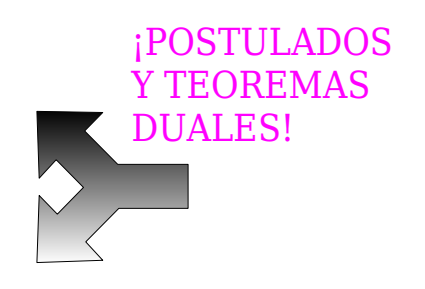

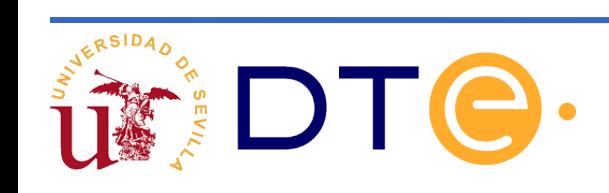

## **Guión del tema**

- Variables y operadores lógicos.
- Algebra de conmutación.
- **Ejemplo de puertas lógicas.**
- Familias lógicas: concepto y clasificación.
- Parámetros de conmutación.

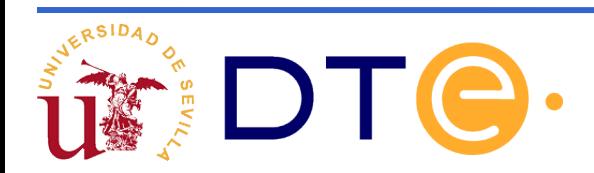

## **Ejemplos de puertas lógicas**

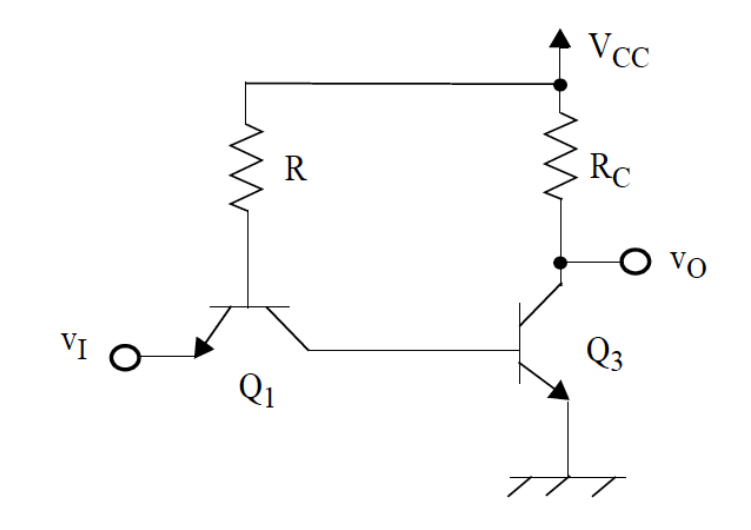

- Inversor TTL
- Familia Lógica: TTL
- Nº de transistores: 2
- Tipo de transistores: BJT

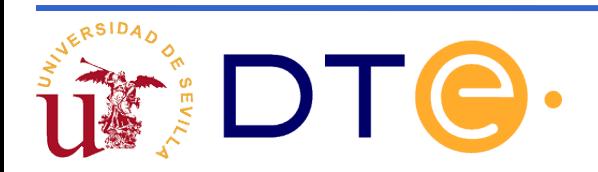

## **Ejemplos de puertas lógicas**

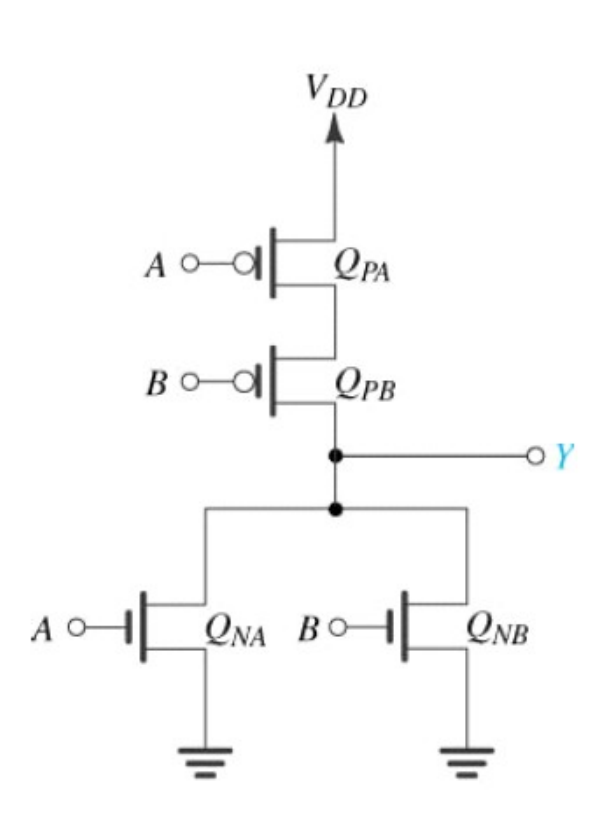

- NOR CMOS
- Familia Lógica: CMOS
- $\blacktriangleright$  N<sup>o</sup> de transistores: 4
- Tipo de transistores: CMOS
- Número de entradas: 2

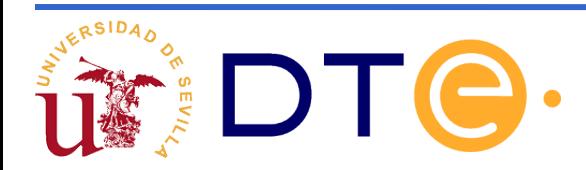

## **Ejemplos de puertas lógicas**

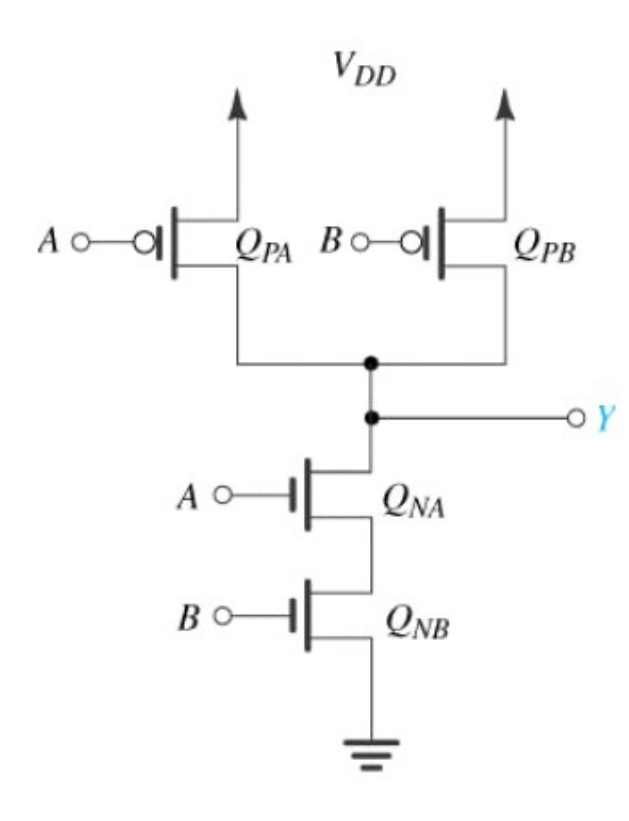

- NAND CMOS
- Familia Lógica: CMOS
- Nº de transistores: 4
- Tipo de transistores: CMOS
- Número de entradas: 2

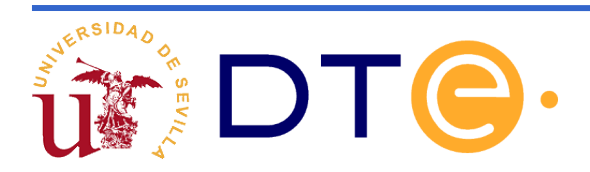

## **Guión del tema**

- Variables y operadores lógicos.
- Algebra de conmutación.
- Ejemplo de puertas lógicas.
- **Familias lógicas: concepto y clasificación.**
- Parámetros de conmutación.

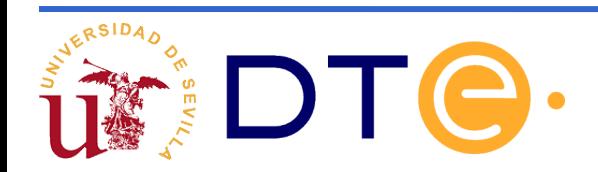

- El componente electrónico básico es el **transistor**. Hay diferentes tecnologías para fabricar transistores y, para cada tipo, diferentes formas de hacer puertas.
- **Familia lógica**: Conjunto de puertas con una determinada tecnología, que hace que los parámetros eléctrico-temporales de todas las puertas sean similares. Dentro de una familia, hay *subfamilias.*

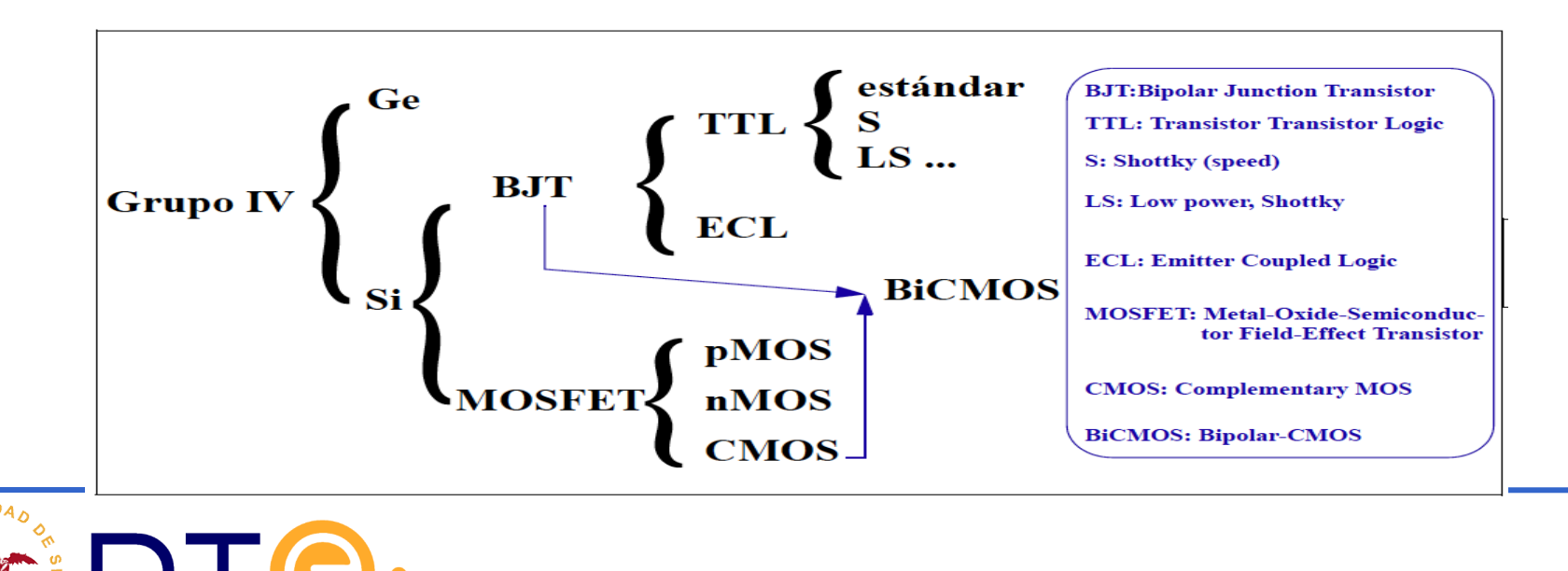

- Bipolar
	- [ECL](http://tinyurl.com/yxpvlaew) (Emitter-coupled-logic, 1962): primera familia lógica disponible como circuito integrado.
	- [DTL](http://tinyurl.com/y3sfrdlq) (Diode-Transistor-Logic, 1962).
	- [RTL](http://tinyurl.com/y49brnbg) (Resistor-Transistor-Logic, 1963): usada el la primera CPU construida a partir de circuitos integrados (ordenador de guiado de las naves Apollo).
	- [TTL](http://tinyurl.com/y2xlqmwu) (Transistor-transistor logic): muy popular. Sucesivas mejoras desde 1963. Ej: serie 74.
		- LS TTL: versión de bajo consumo muy extendida.
- [CMOS](http://tinyurl.com/ybn2bdq9)
	- Ej. familia HC. Compatible con TTL. Ej: serie 74HC.
	- Tecnología más extendida hoy para SSI y MSI
	- Buenos márgenes de ruido, bajo consumo estático, más barata, más lenta.
- BiCMOS
	- Combina entradas CMOS con salidas TTL
	- Proporciona varias familias lógicas

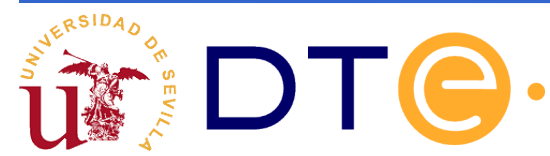

Comparación de familias. $\blacktriangleright$ 

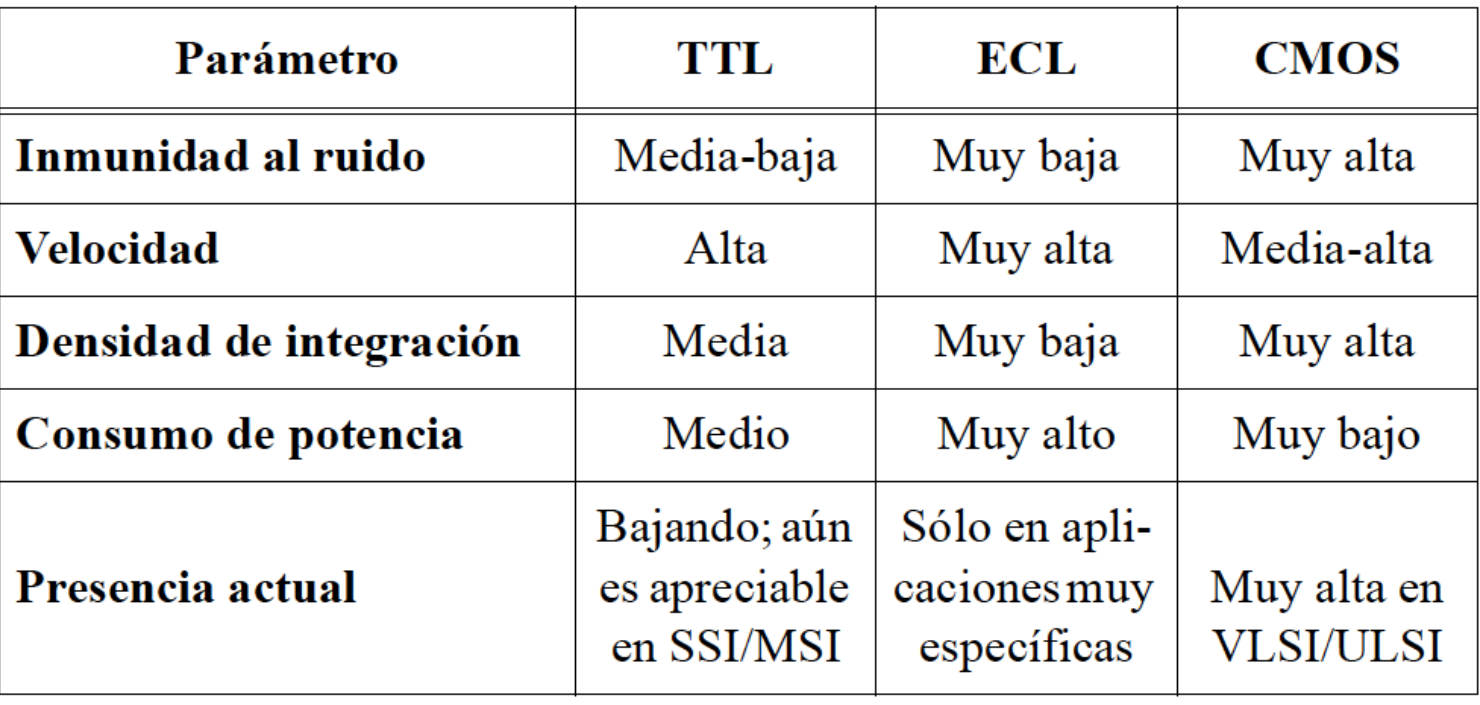

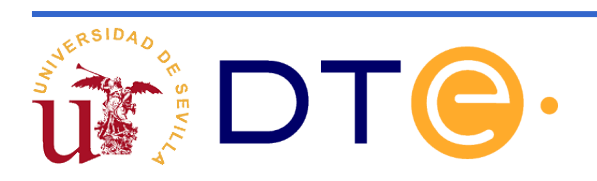

- Circuito integrado digital (CI):
	- Es un circuito electrónico digital fabricado sobre un sustrato de material semiconductor (habitualmente silicio) denominado chip.
- El chip está protegido dentro de una cápsula cerámica o plástica que posee terminales (pines)

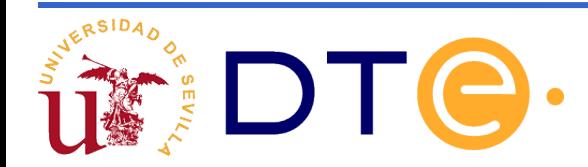

- **Los circuitos integrados comerciales se identifican por un** conjunto de números y letras específico que está relacionado con la familia lógica a la que pertenece y con su contenido. Por ej. 74LS00, 74HC00, 74LS04, ...
- Se dispone de un esquema que muestra el contenido interno y el conexionado

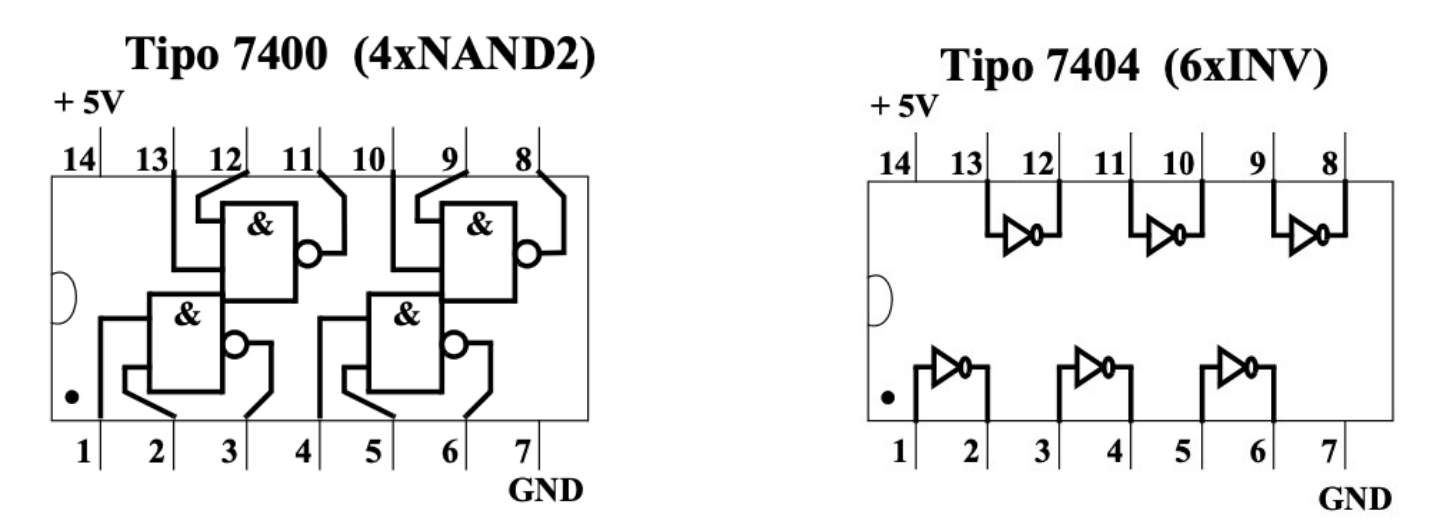

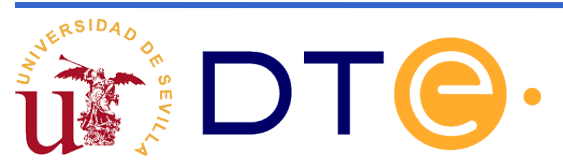

Escalas de integración:

Según el número de puertas lógicas integradas en un mismo chip, podemos clasificar los CI

- SSI (Small Scale of Integration) N<10
- MSI (Medium Scale of Integration) 10 < N <100
- LSI (Large Scale of Integration)  $100 < N < 1000$
- VLSI (Very Large Scale of Integration) N>1000

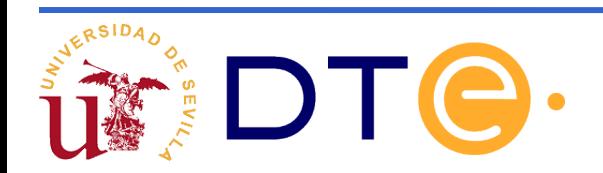

## **Parámetros eléctricos**

- Tensión de polarización (V<sub>CC</sub>)
- Niveles lógicos
	- Alto y bajo.
	- De entrada y salida.
	- Permiten calcular los márgenes de ruído
- Corrientes máximas
	- De entrada  $(I_{II}, I_{II})$ . Menor es mejor.
	- De salida ( $I_{\text{OL}}$ ,  $I_{\text{OH}}$ ). Mayor es mejor.
	- Permiten calcular el fan-out
- Potencia consumida
	- Estática
	- Dinámica

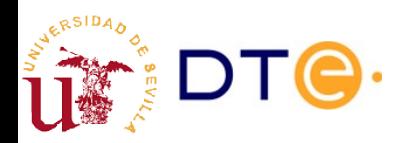

#### **Parámetros eléctricos**

#### recommended operating conditions

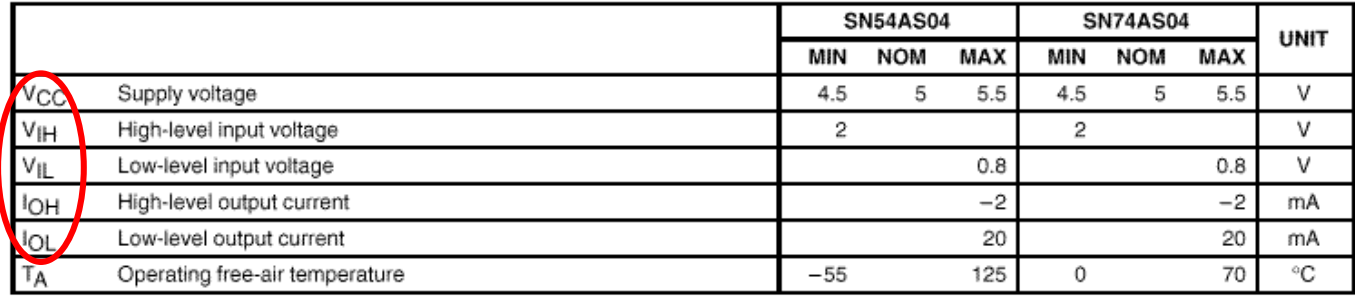

electrical characteristics over recommended operating free-air temperature range (unless otherwise noted)

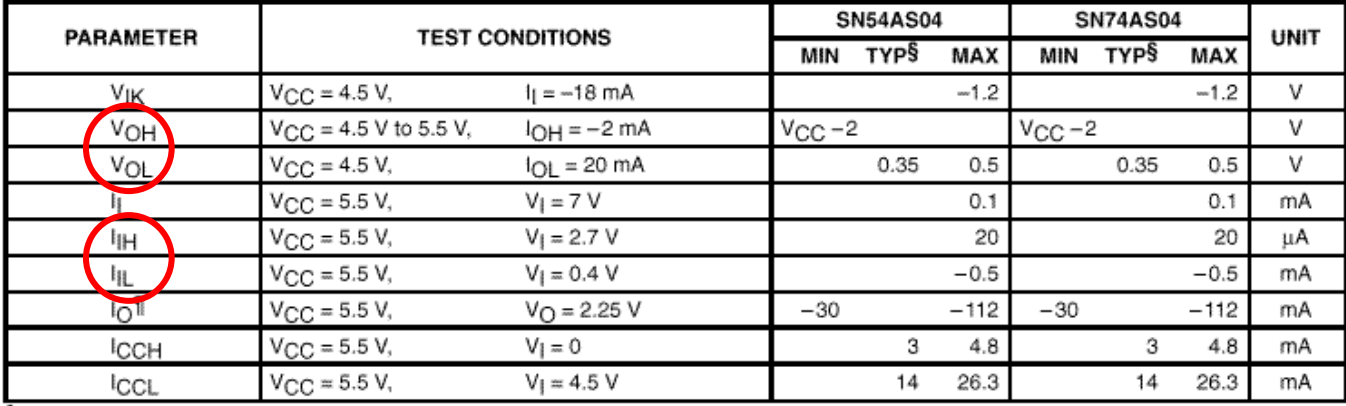

 $\frac{1}{3}$  All typical values are at V<sub>CC</sub> = 5 V, T<sub>A</sub> = 25°C.<br>If The output conditions have been chosen to produce a current that closely approximates one half of the true short-circuit output current, l<sub>OS</sub>.

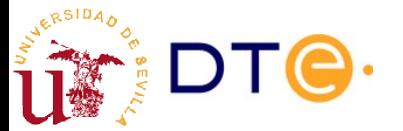

#### **Parámetros eléctricos**

#### recommended operating conditions (see Note 4)

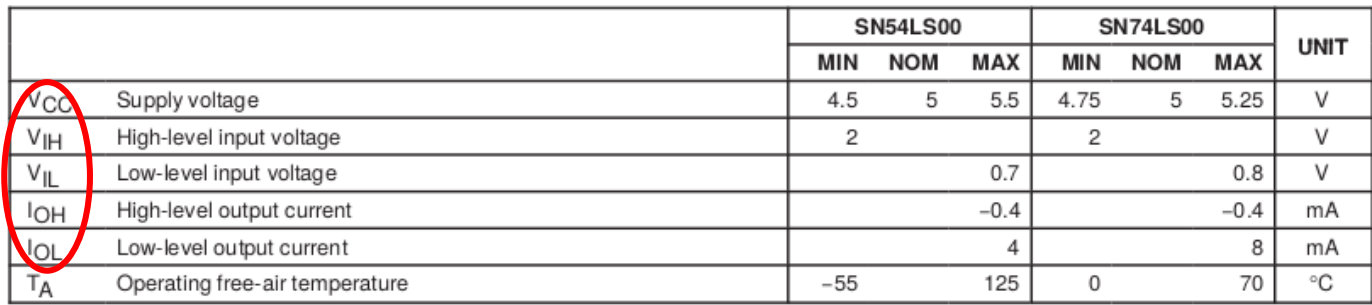

NOTE 4: All unused inputs of the device must be held at V<sub>CC</sub> or GND to ensure proper device operation. Refer to the TI application report, Implications of Slow or Floating CMOS Inputs, literature number SCBA004.

#### electrical characteristics over recommended operating free-air temperature range (unless otherwise noted)

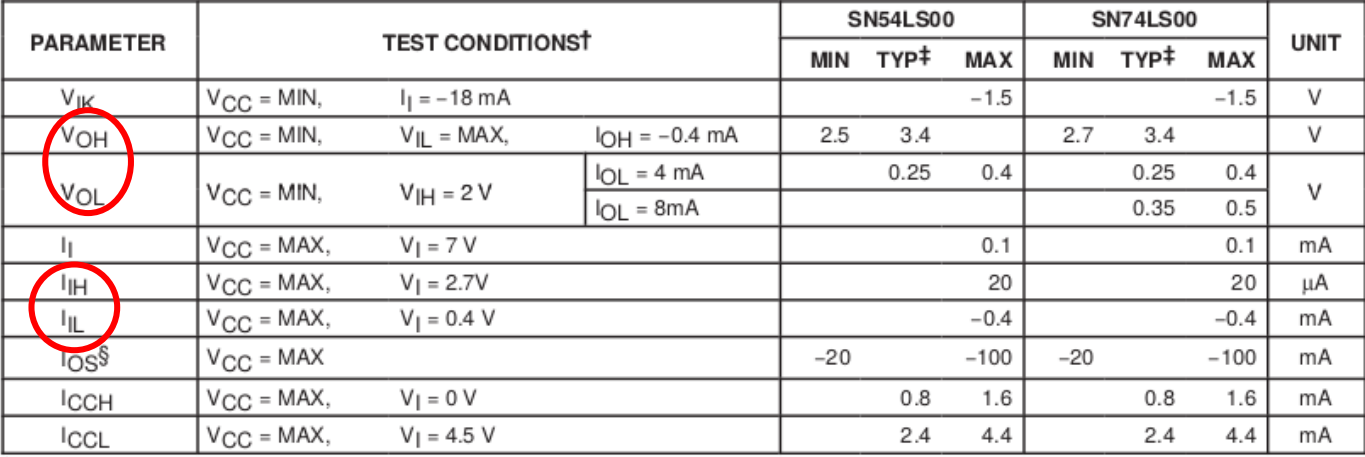

<sup>†</sup> For conditions shown as MIN or MAX, use the appropriate value specified under recommended operating conditions.

 $\ddagger$  All typical values are at V<sub>CC</sub> = 5 V, T<sub>A</sub> = 25°C.

§ Not more than one output should be shorted at a time.

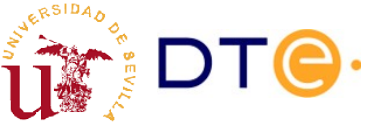

## **Guión del tema**

- Variables y operadores lógicos.
- Algebra de conmutación.
- Ejemplo de puertas lógicas.
- ¿Porqué usar expresiones de conmutación?
- Familias lógicas: concepto y clasificación.
- **Parámetros de conmutación.**

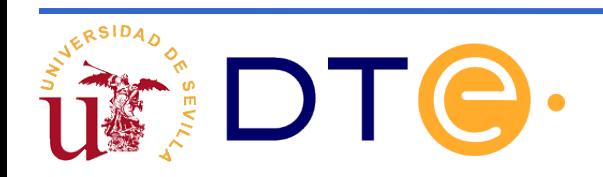

- lacktrianes lógicos "altos" y "bajos". Márgenes de ruido.
- **Fiempos de propagación.**
- Tiempos de transición.
- ► Fan-in / Fan-out.
- **•** Potencia consumida.

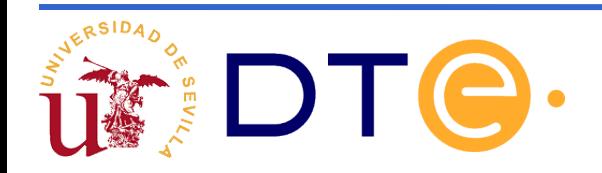

#### **Parámetros eléctricos Niveles lógicos y margen de ruído**

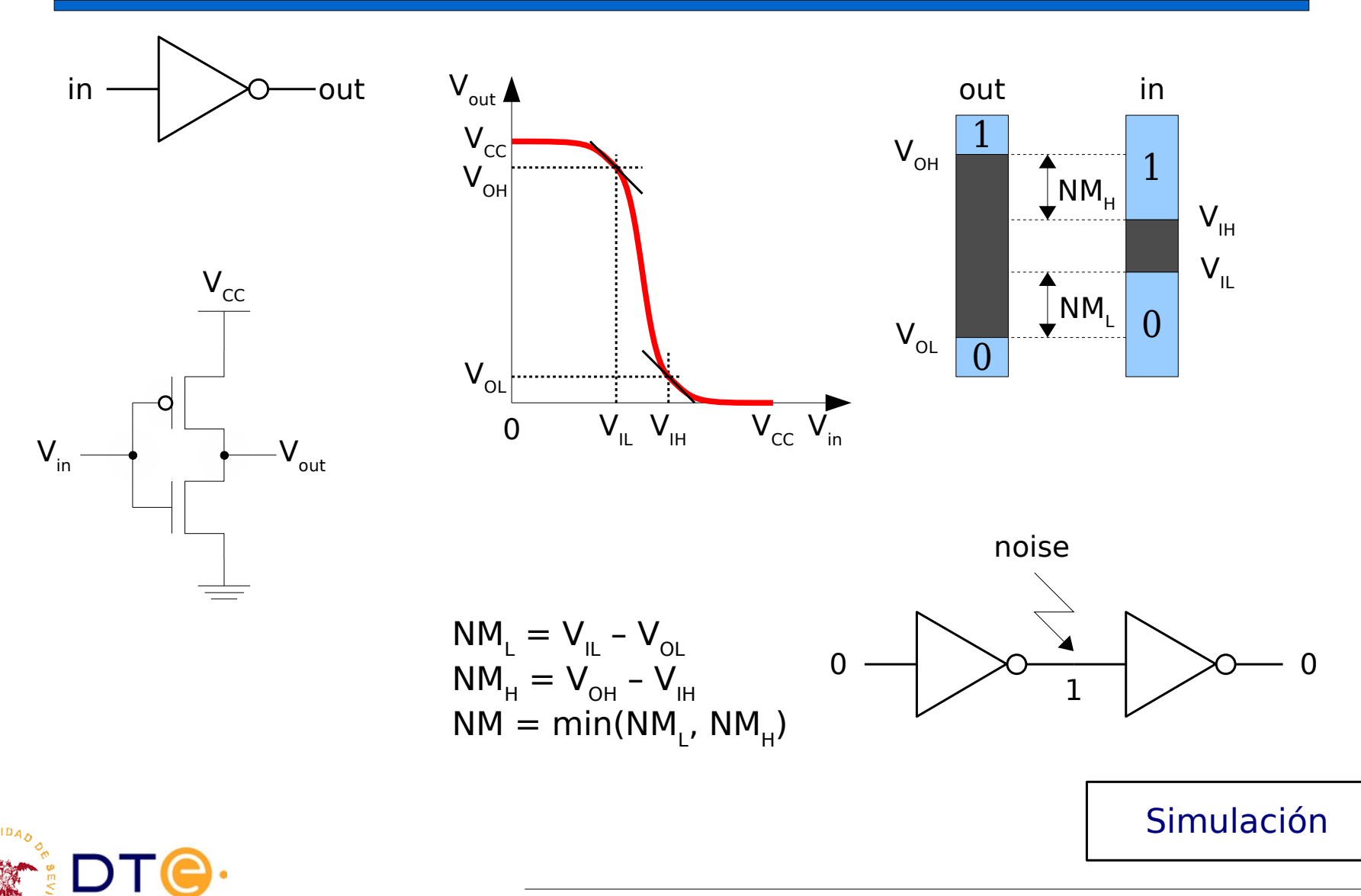

*Departamento de Tecnología Electrónica – Universidad de Sevilla*

Niveles lógicos "altos" y "bajos". Márgenes de ruido.  $\overline{\phantom{a}}$ 

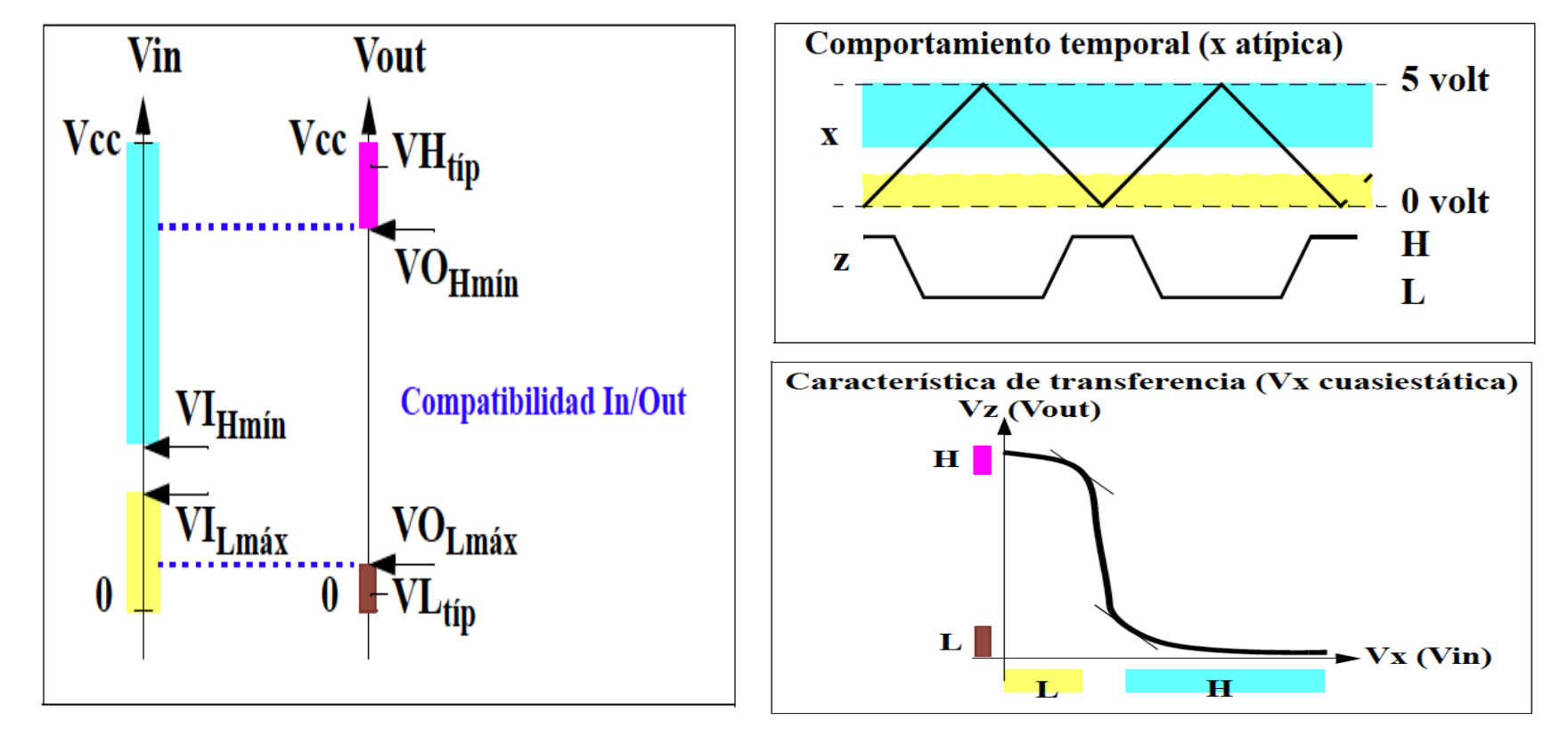

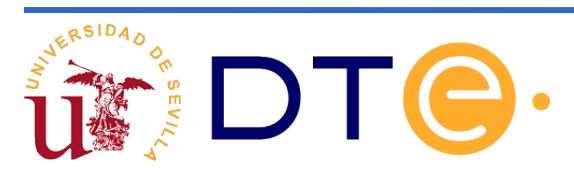

Niveles lógicos "altos" y "bajos". Márgenes de ruido.

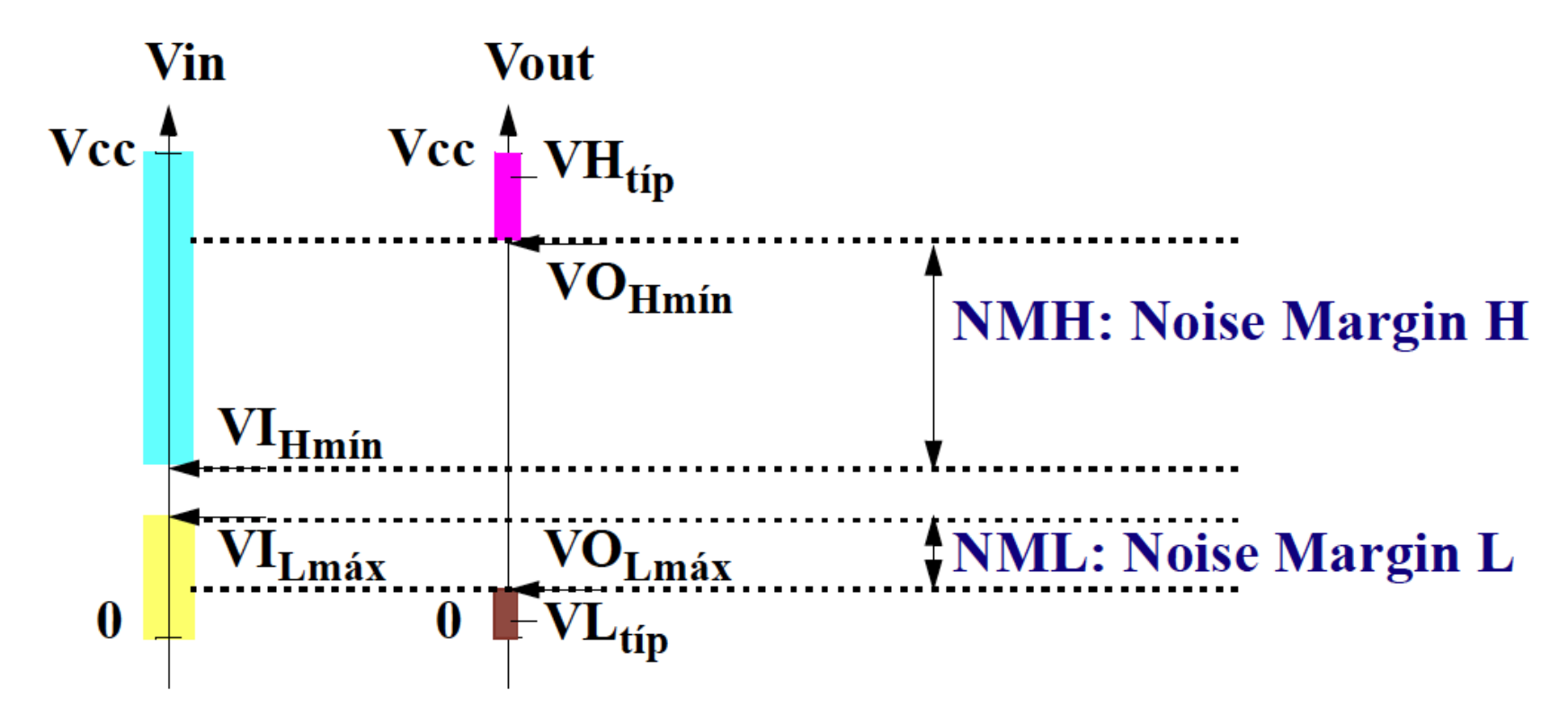

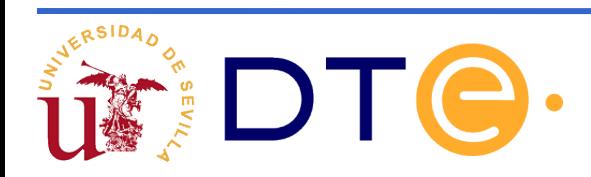

Niveles lógicos "altos" y "bajos". Márgenes de ruido.

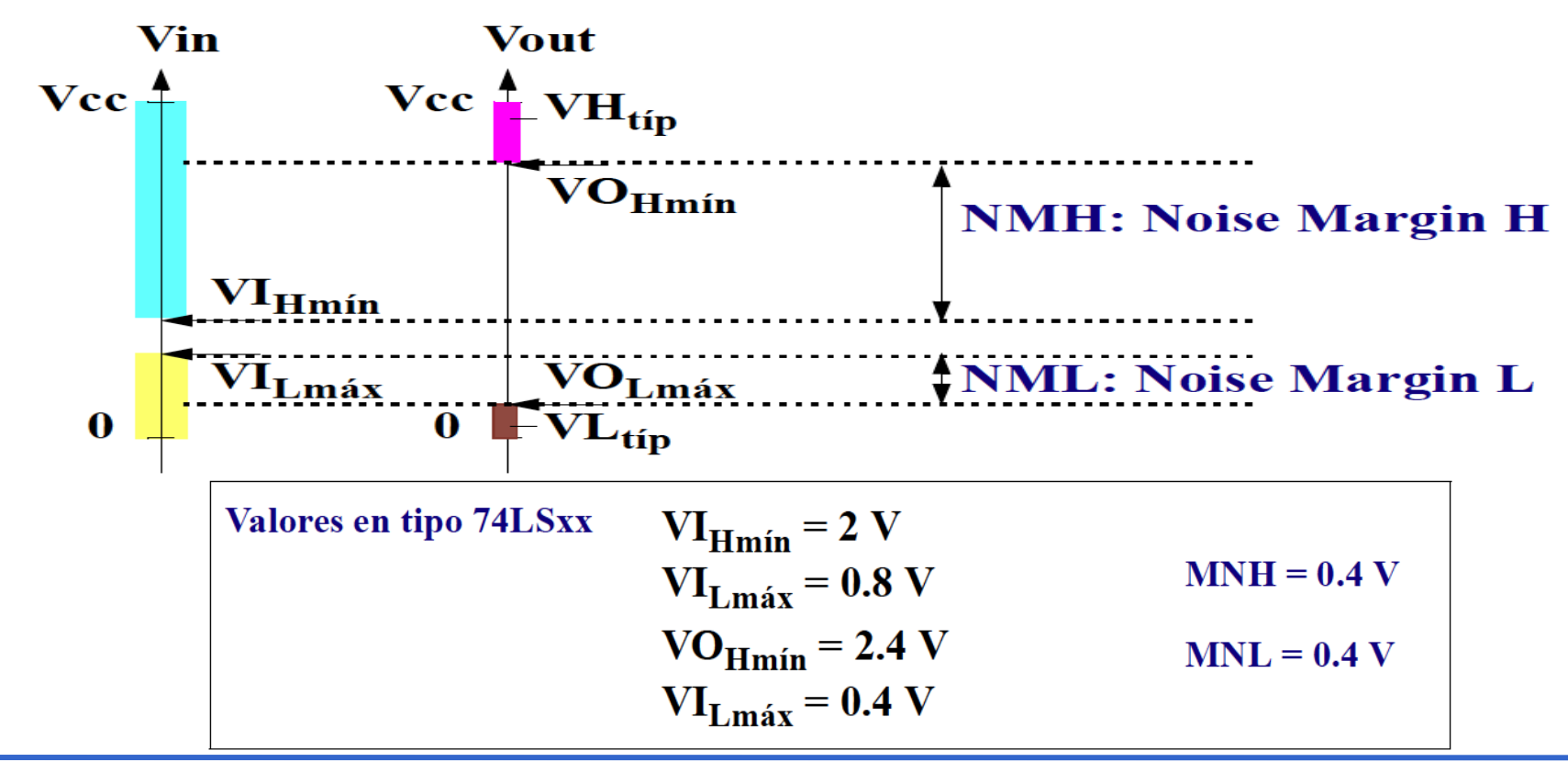

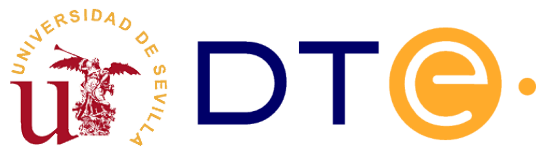

Tiempos de transición y propagación

#### **Transiciones** en una señal

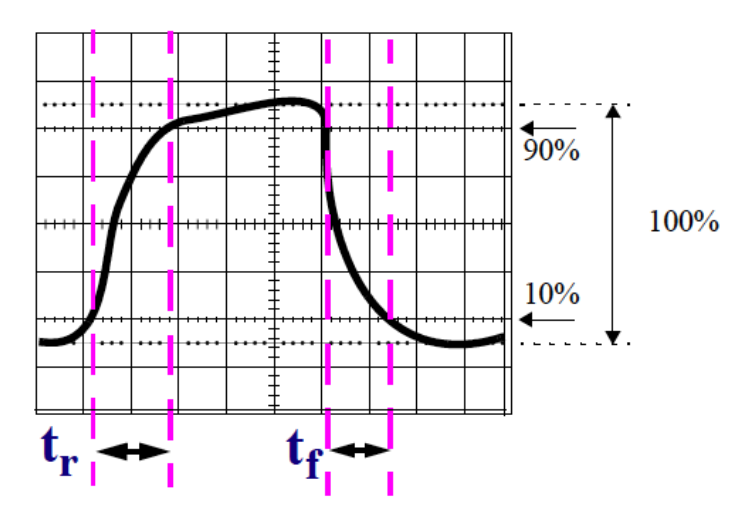

t<sub>r</sub> o t<sub>LH</sub>: Tiempo de subida (rise) o de L hacia H t<sub>f</sub> o t<sub>HL</sub>: Tiempo de bajada (fall) o de H hacia L

#### Propagación por una puerta

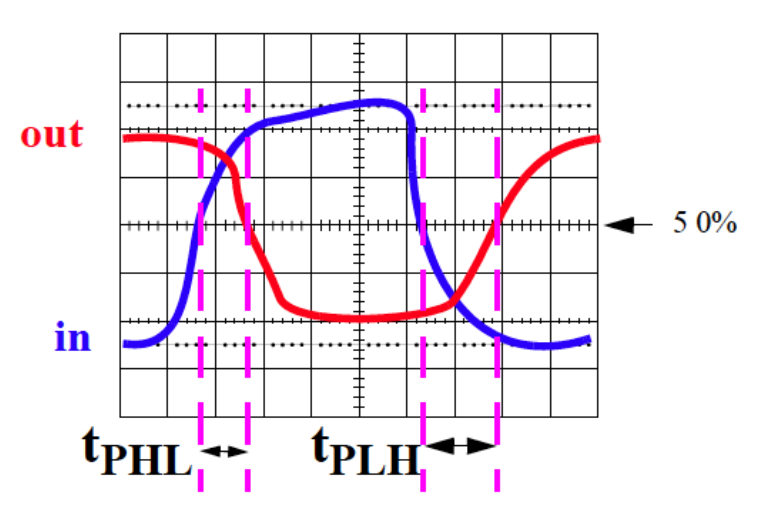

t<sub>Pxx</sub>: Es el tiempo de Propagación o de retraso (*delay*: t<sub>d</sub>,  $\delta$ ,  $\Delta$ , etc.)

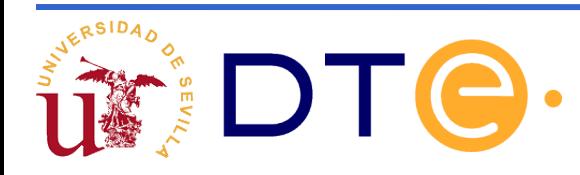

- Tiempo de transición:
	- De 10%  $V_{CC}$  a 90%  $V_{CC}$  (transición de subida):  $t_{TH}$
	- De 90%  $V_{\text{cc}}$  a 10%  $V_{\text{cc}}$  (transición de bajada):  $t_{\text{HL}}$
	- Depende de múltiples factores: carga, diseño interno de la puerta, etc.
- Retraso de propagación: tiempo desde una transición de entrada hasta la correspondiente de salida.
	- Dos tipos: bajo a alto  $(t_{pLH})$  y alto a bajo  $(t_{pHL})$ .
	- $-50\%$  V<sub>cc</sub> como referencia.
	- Depende de múltiples factores: carga, diseño interno de la puerta, etc.

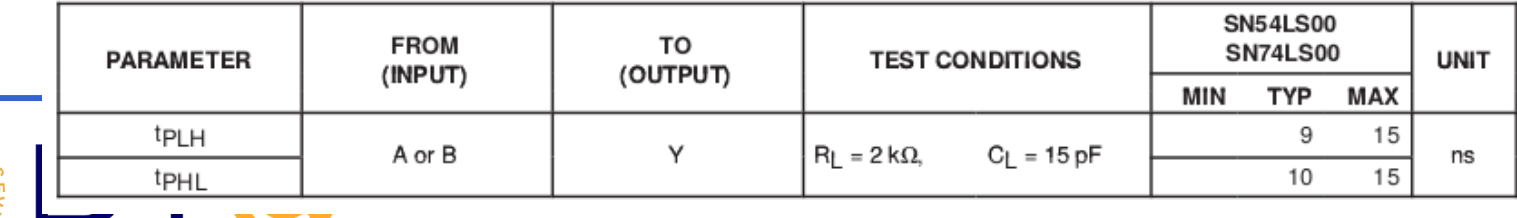

switching characteristics,  $V_{CC} = 5 V$ ,  $T_A = 25^{\circ}C$  (see Figure 1)

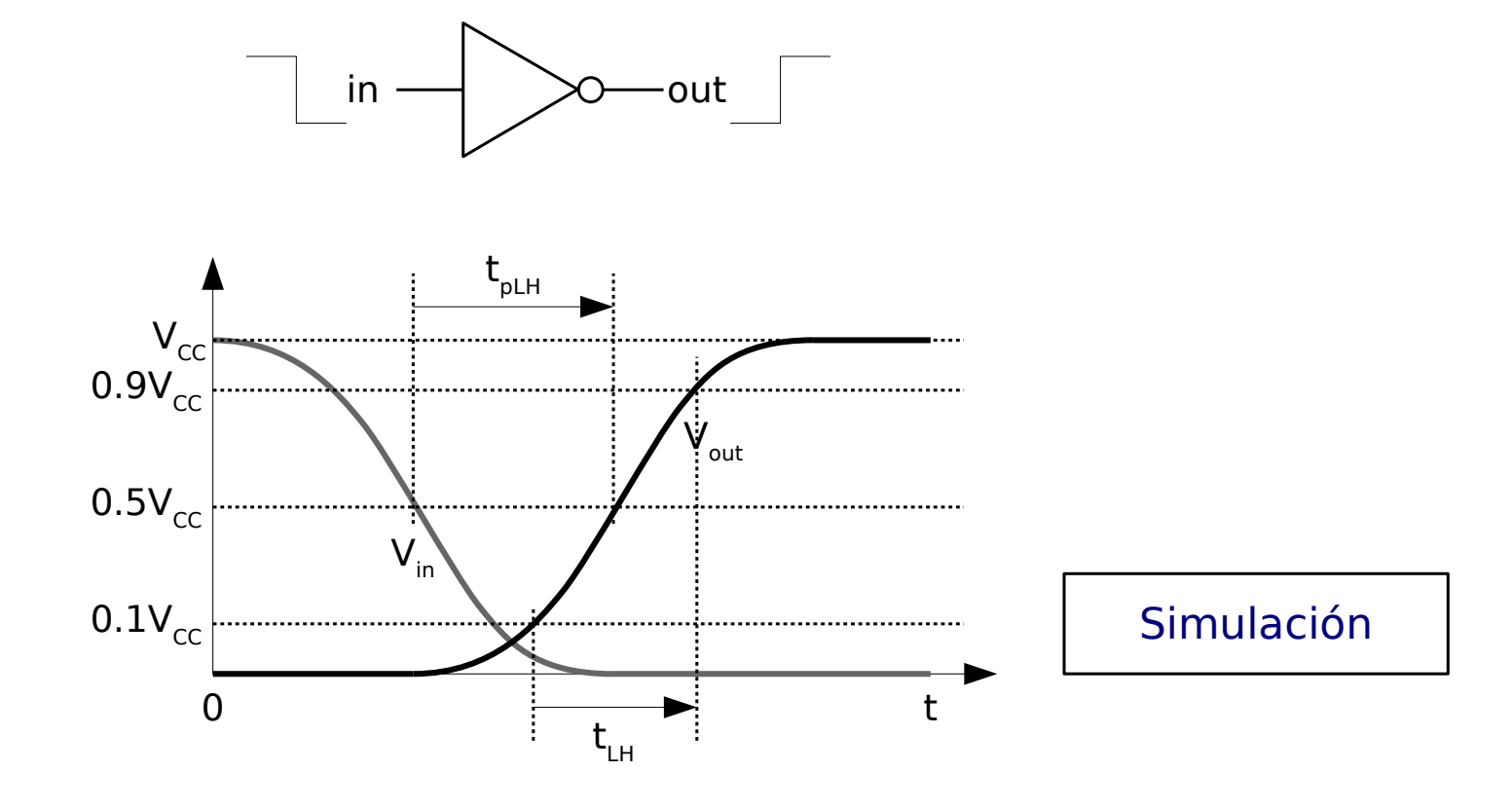

Retrasos de propagación mayores hacen que los circuitos digitales (computadores) sean más lentos

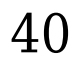

#### Fan-in. Fan-out

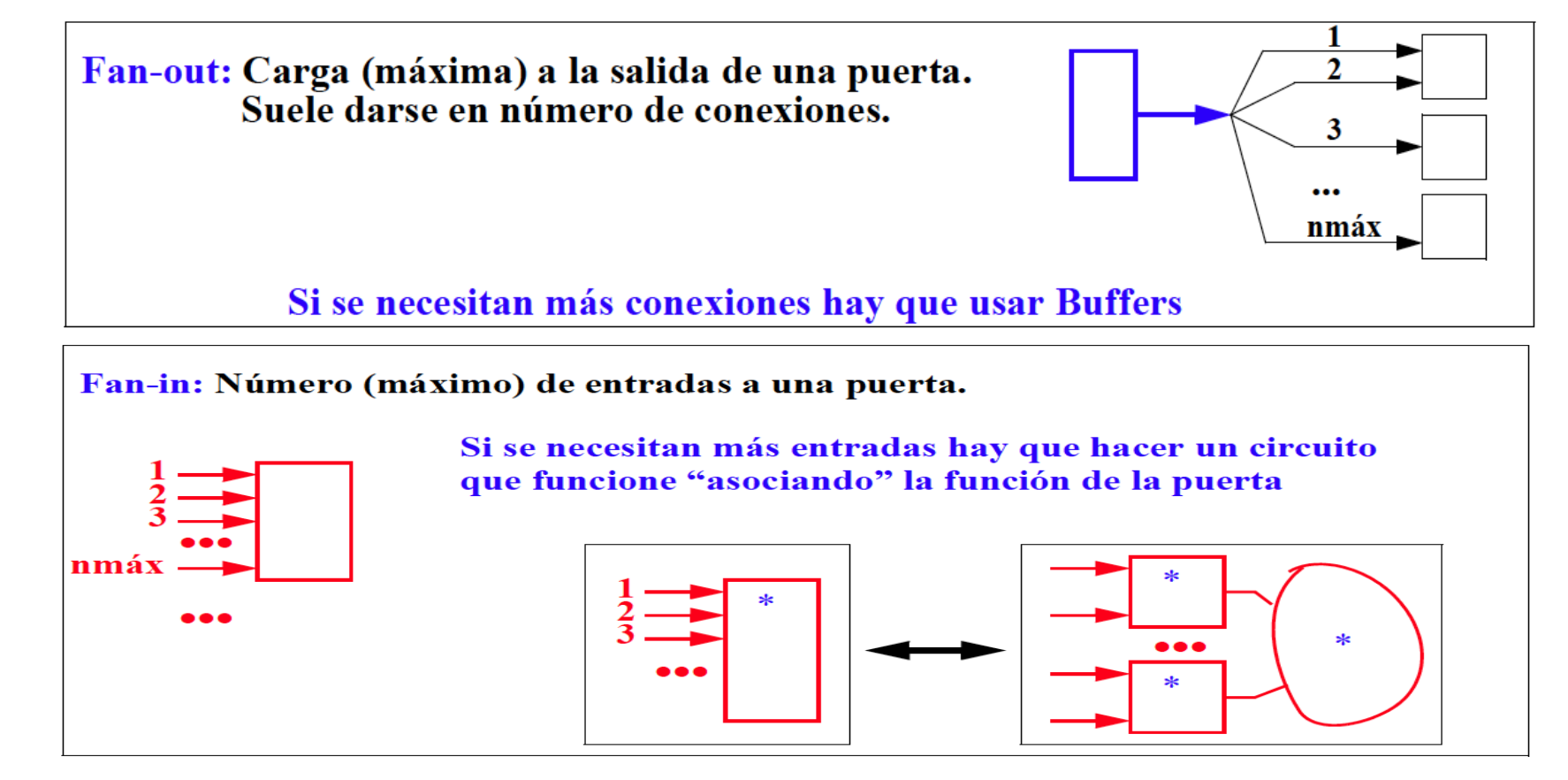

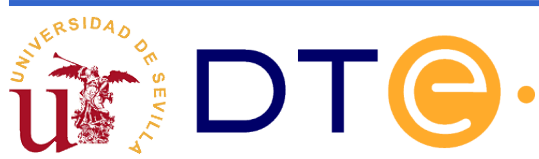

#### Potencia consumida

- CONSUMO DE POTENCIA: Gasto energético al operar. Se disipa en forma de calor. ∗  $P = Vec \cdot Ice$
- **COMPONENTES DE POTENCIA:**  $\ast$

\*\* Estática, Pstatic: Consumo cuando a, b, z son

constantes

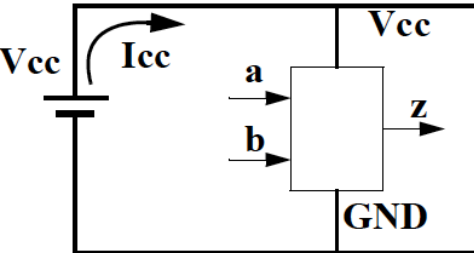

\*\* Dinámica, Pdynamic: Consumo cuando a, b, z conmutan (actividad de conmutación).

- El consumo de potencia disminuye al bajar Vcc y la actividad de conmutación ∗ (menor frecuencia).
- El consumo de potencia es uno de los más graves problemas de los circuitos integrados ∗ VLSI/ULSI.

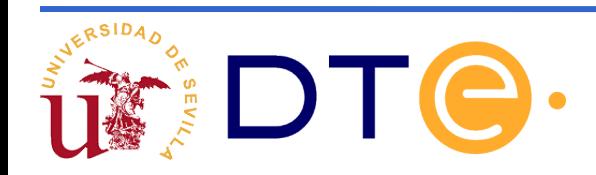